# **ПЕРВЫЕ ВИРУСНЫЕ АТАКИ**

#### Что это такое – вирус?

**Компьютерный вирус** – разновидность компьютерных программ, отличительной особенностью которых является **способность к размножению.**

В дополнение к этому вирусы могут без ведома пользователя выполнять прочие произвольные действия, в том числе наносящие вред пользователю и/или компьютеру.

По этой причине вирусы относят к вредоносным программам.

## Первый вирус

Компьютерные вирусы впервые появились **в 1984 году**, хотя исторически возникновение вирусов тесно связано с идеей создания самовоспроизводящихся программ.

В начале эпохи компьютерных вирусов разработка вирусоподобных программ носила чисто исследовательский характер, постепенно превращаясь на откровенно вражеское отношение к пользователям безответственных, и даже криминальных "элементов".

## Вирус OneHalf

**o В июне 1994 года** был обнаружен очень сложный вирус OneHalf, вызвавший глобальную эпидемию во всем мире, в том числе в России. Он заражал загрузочные сектора дисков и COM/EXE-файлы, увеличивая их размер на 3544, 3577 или 3518 байта, в зависимости от модификации.

## Вирус Jerusalem

**o 13 мая 1988 года** ряд высших учебных заведений и компаний нескольких стран мира подвергся атаке вируса Jerusalem, уничтожавшего файлы при их запуске. Сообщения о зараженных компьютерах поступали из стран Европы, Америки и Ближнего Востока.

## Вирус Melissa

**o 26 марта 1999 года** началась глобальная эпидемия Melissa – первого вируса для MS Word.

 Сразу же после заражения системы он считывал адресную книгу почтовой программы MS Outlook и рассылал по первым 50 найденным адресам свои копии.

## Вирус Win95

**o 26 апреля 1999 года** началась эпидемия вируса Win95.CIH (известного также как "Чернобыль"), ставшая наиболее разрушительной за все предшествующие годы.

 В Индии, Бангладеш, странах Ближнего Востока количество выведенных из строя ПК исчислялось тысячами, а в Южной Корее, Турции, Китае – сотнями тысяч.

 Вирус Win95.CIH поражает исполняемые файлы Windows 95 и 98. После запуска зараженного файла вирус становится резидентом и заражает другие файлы этого компьютера при их копировании или открытии.

❖ Затем, начиная с 2000 года, вирусные атаки продолжались каждый год.

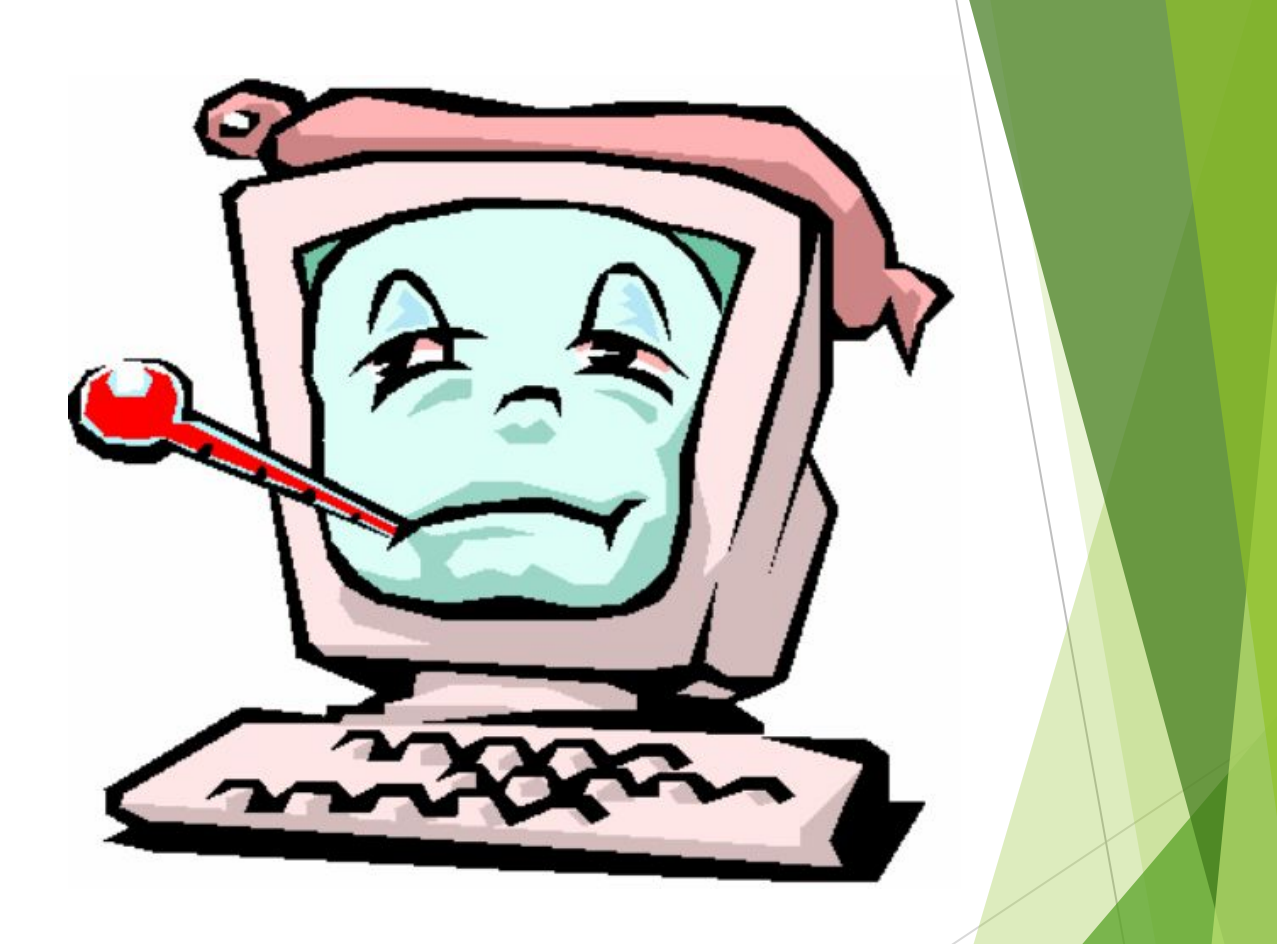

#### Как защититься от вирусов

- 1. Установите на свой ПК современную антивирусную программу.
- 2. Перед просмотром информации, принесенной на флэш-карте (дискете) с другого компьютера, проверьте носитель антивирусом;
- 3. После разархивирования архивных файлов сразу проверьте их на вирусы (не все антивирусные программы могут искать вредоносный код в архивах или могут делать это не корректно);
- 4. Периодически проверяйте компьютер на вирусы (если активно пользуетесь Интернетом – запускайте раз в неделю, а то и чаще);
- 5. Как можно чаще делайте резервные копии важной информации (backup);
- 6. Используйте совместно с антивирусной программой firewall если компьютер подключен к Интернету;
- 7. Настройте браузер (программа просмотра Интернет страниц IE, Opera и т.д.) для запрета запуска активного содержимого html-страниц.

#### Что такое вирус? Первый вирус?

- Что такое вирус?
- Первый вирус
- ► Вирус Вирус One Half
- ► ВирусВирус Jerusalem
- **ВирусВирус Melissa**
- ► ВирусВирус Win95
- Как защититься от вирусов?